# **ea sports fifa**

- 1. ea sports fifa
- 2. ea sports fifa :betboro apostas
- 3. ea sports fifa :esportes da sorte times

### **ea sports fifa**

Resumo:

**ea sports fifa : Inscreva-se em condlight.com.br e entre no cassino da sorte! Receba um bônus de boas-vindas e experimente a emoção dos jogos!** 

contente:

No mundo dos aplicativos móveis, existem diversas opções para mais de um bilhão de usuários de iPhone e iPad em todo o mundo. Dentre as tantes categorias de aplicativos, os esportivos destacam-se, especialmente por aqueles que gostam dos principais campeonatos do mundo, incluindo o Brasileirão, a Copa Libertadores e a Serie A Italiana, entre outras. Neste artigo, iremos nos aprofundar em alguns dos melhores aplicativos esportivos para usuários de iOS. Como assistir aos jogos esportivos na TV de suas cases?

Assistir jogos esportivos na TV de suas cases integra-se perfeitamente com os seus hábitos multimídia. Gratuitamente, abrindo o aplicativo Apple TV em seu iPhone, você pode assistir a jogos esportivos ao vivo na TV de suas cases.

Abra o aplicativo "Apple TV" em seu iPhone.

Clique em "Home" antes de marcar "Sports row".

#### [jogar roleta da sorte](https://www.dimen.com.br/jogar-roleta-da-sorte-2024-06-25-id-30535.html)

888sport is part of the long-established (889 group and so Is very easys to trust when t comes To deciding Which bookie from go with. It in licensated In two jurisdiction a, ibraltar And The UK Gambling Commission;whyche fosse one Ofthe mosto TruStable Authorities on for reworld?! 986sefer Review: Enhanced -oddsing specialist os n popularity telegraph1.co/uk : dibetting ; prfcreginais ea sports fifa 787 Holderm William Hill Parent

### **ea sports fifa :betboro apostas**

### **ea sports fifa**

#### **ea sports fifa**

As apostas grátis no Sportingbet estão disponíveis apenas nas apostas esportivas para apostas únicas e múltiplas, mas não em ea sports fifa apostas de sistema. Elas são bônus atrativos para os jogadores, trazendo aos jogadores a oportunidade de fazer apostas sem arcar com o risco financeiro.

### **Benefícios da Aposta Grátis no Sportingbet**

As apostas grátis no Sportingbet podem trazer muitos benefícios. Em primeiro lugar, oferecem aos jogadores a chance de testar novas estratégias de apostas sem arcar com o risco financeiro. Em segundo lugar, essas ofertas especiais regularmente disponíveis permitem que os jogadores

tirem proveito de bônus exclusivos e promoções especiais.

**passes para sacar o bônus de boas-vindas das apostas esportivas: 1. Entre no site da Sportingbet e clique em ea sports fifa "Registre-se" para abrir ea sports fifa conta; 2. Preencha o formulário que ele abrir; 3. Leia detidamente as regras de uso da plataforma e do bônus de boas-vindas.**

### **Regras e Restrições da Aposta Grátis**

Ao aceitar uma aposta grátis, é importante estar ciente das regras e das restrições que virão juntas.

- O valor apostado não será devolvido à ea sports fifa conta.
- As apostas devem cobrir as cotas mínimas.
- As benefícios dos free bets geralmente são aplicados na forma de aumento nas ganhos.

### **Como usar miner aposta grátis?**

- 1. Clique em ea sports fifa "seu usuário" no canto superior direito da tela;
- 2. Clique em ea sports fifa "Recompensas";
- 3. Clique no botão "Usar agora!";
- 4. Isso direcionará para a página do jogo.

nas através, ea sports fifa acumulador! Os acumuladores precisam ter pelo menos triploS (três ões) ou cada perna deve Ter chances mínimamde do mínimo 1,4 (2/5).O diabónus pode foi ado dentro em ea sports fifa 30 dias após o registro sportytrader:

### **ea sports fifa :esportes da sorte times**

## **A Devil in Disguise: The Electric Caterpillar of Nordeste do Queensland**

El diablo llegó al laboratorio de Andrew Walker en una caja de cartón. Su cuerpo de un verde fluorescente, cubierto de una espesa maleza de púas, estaba adornado en ambos extremos con un par de cuernos negros.

Para los residentes del noreste de Queensland, este diablo - nombre científico Comana monomorpha - es conocido como la oruga eléctrica. Su picadura, típicamente recibida mientras se atienden a los lilly-pillies en el jardín, es excepcionalmente dolorosa. **Síntomas de la picadura de**

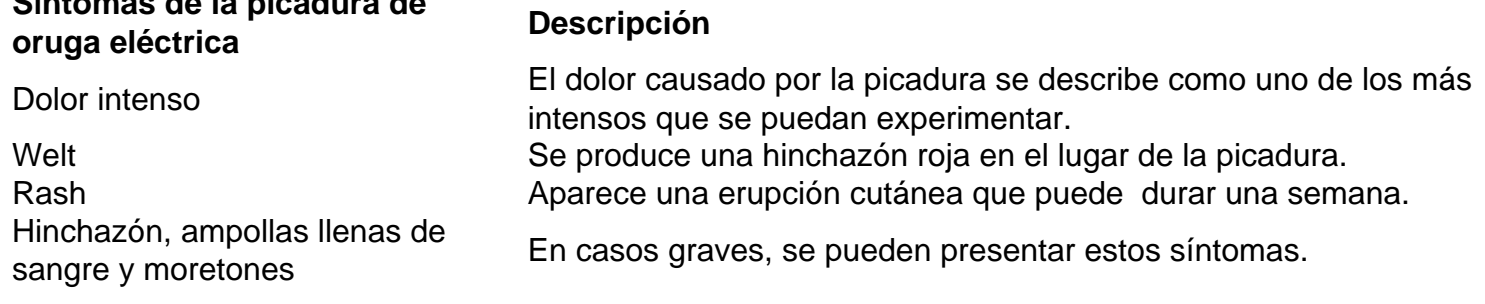

De acuerdo con un publicador en un grupo comunitario de Facebook de Townsville, esto "se siente como los siete infiernos".

Las arañas tarántula son comunes en los bosques de Brisbane.

Pero donde los desafortunados jardineros ven a un enemigo, Walker ve un aliado potencial. "Las orugas son mi animal venenoso favorito en este momento", dice.

Walker, un entomólogo molecular en el Instituto de Biociencias Moleculares de la Universidad de Queensland, ha caracterizado los venenos de algunos de los animales venenosos menos estudiados del mundo, incluyendo centípedos, chinches asesinas y varias orugas.

Junto con Glenn King, un químico afable que lidera el grupo "bichos y drogas" del Instituto, y un ex colega, Volker Herzig, el grupo ha recolectado veneno de más de 500 especies, construyendo una colección sin rival de toxinas animales.

Esta es, con mucho, la colección de venenos de invertebrados más grande del mundo probablemente la colección de venenos más grande del mundo.

Dada que incluye venenos de arañas australianas, una oruga brasileña y la araña viuda negra letal, podría considerarse incluso la biblioteca más letal del mundo. Pero los investigadores como King y Walker no están interesados en las habilidades de veneno de matar.

Quieren usarlo para curar.

Author: condlight.com.br Subject: ea sports fifa Keywords: ea sports fifa Update: 2024/6/25 19:14:53